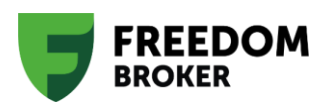

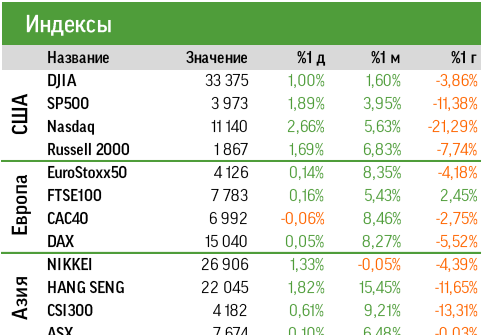

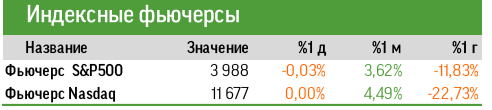

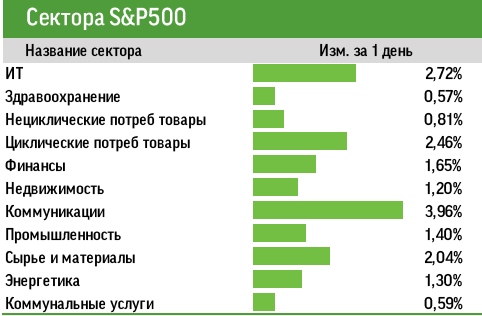

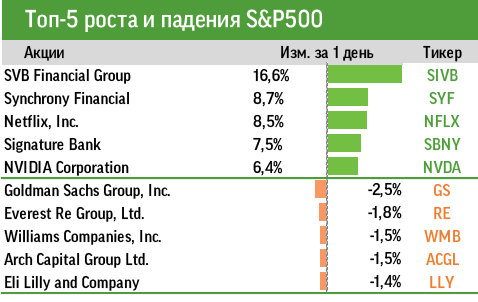

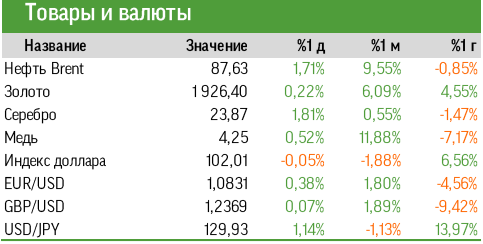

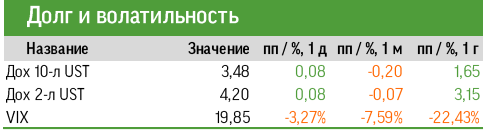

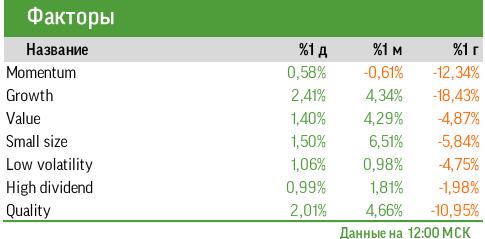

#### В ОЖИДАНИИ ЗНАЧИМЫХ ИНФОПОВОДОВ

#### Рынок накануне

Торги 20 января на американских фондовых площадках завершились в уверенном плюсе благодаря вышедшей макростатистике. S&P 500 к закрытию вырос на 1,89%, до 3973 пунктов. В зеленом секторе финишировали все входящие в индекс широкого рынка сектора. Наименее выраженный рост продемонстрировали акции защитных .<br>компаний – эмитенты из индустрии здравоохранения (+0,57%) и коммунальных услуг  $(+0.59%).$ 

Представители ФРС дали последние комментарии перед заседанием 31 января - 1 февраля. Многие из руководителей регулятора выступают за сужение шага повышения ставки до 25 б.п., однако большинство по-прежнему высказывается за длительный период удержания высоких ставок. В свою очередь, участники рынка сохраняют практически 100%-ю уверенность, что ключевая ставка ФРС на пике ее повышения останется ниже 5%.

К 23 января отчитались 11% компаний из S&P 500. Их выручка в среднем продемонстрировала рост на 3,7% против ожидаемых 3,9%, а EPS снизилась на 4,6% при консенсусе 3,2%.

Brent завершила ушедшую неделю ростом на 1,71%, до \$87,6 за баррель, на фоне прекращения продаж из госрезервов США и восстановления экономики Китая. Доходность двух- и 10-летних американских гособлигаций повысилась на 8 п.п.

#### Новости компаний

- Wayfair (W-US: +20%) обновила программу оптимизации издержек, включающую сокращение 10% персонала, анонсировав более быстрый, чем ожидалось ранее, выход в прибыль за счет контроля затрат и роста продаж.
- Ally Financial (ALLY-US: +20%) отчиталась за последний квартал лучше ожиданий рынка. Прогнозы на следующий квартала и 2024 финансовый год также превзошли консенсус.
- Netflix (NFLX-US: +8,5%) успешно отчитался за октябрь-декабрь, продемонстрировав уверенное расширение базы подписчиков и дав оптимистичные прогнозы в отношении маржи и FCF на 2023 фингод.
- Alphabet (GOOGL-US: +5,3%) намерена сократить около 12 тыс. сотрудников (около 6% персонала) на фоне замедления роста доходов от рекламы и облачных сервисов. СЕО компании отметил, что это позволит правильно расставить приоритеты, перераспределить ресурсы и капитал.

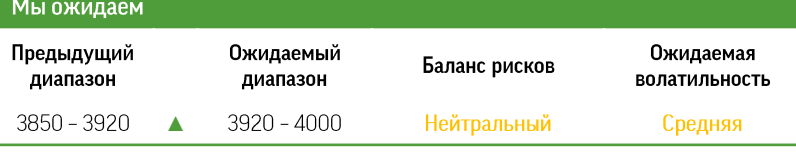

Прогнозируем умеренно позитивную динамику в ходе предстоящей сессии в продолжение пятничного роста. Поддержку рынку окажет смягчение риторики некоторых представителей ФРС в их последних заявлениях. Утренние фьючерсы закладывают околонулевое движение S&P 500 и NASDA0. Поскольку публикации значимой макростатистики, кроме индекса опережающих экономических индикаторов США за декабрь, и квартальных отчетов ключевых компаний на этот понедельник не запланировано, есть основания ожидать низкую волатильность.

Общие настроения участников торгов остаются достаточно пессимистичными. Давление на них оказывает достижение потолка госдолгом, продолжающиеся сокращения штатов крупными корпорациями и слабый старт сезона отчетности.

#### В поле зрения

- По данным источника WSJ, один из крупнейших фондов-активистов в США Elliott Management увеличил инвестиции в Salesforce (CRM) на несколько миллиардов долларов.
- По данным Bloomberg, Western Digital (WDC) ведет переговоры на продвинутой стадии о слиянии с Kioxia. Ожидается, что WDC сделает spin-off своего бизнеса NAND-памяти, который после объединения с Kioxia получит двойной листинг - в США и Японии.
- Министерство юстиции США начало уголовное расследование в отношении Abbott Labs (ABT) по поводу прошлогоднего инцидента с обнаружением болезнетворных бактерий в детском питании.

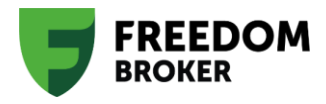

#### Индикатор настроений Freedom Finance

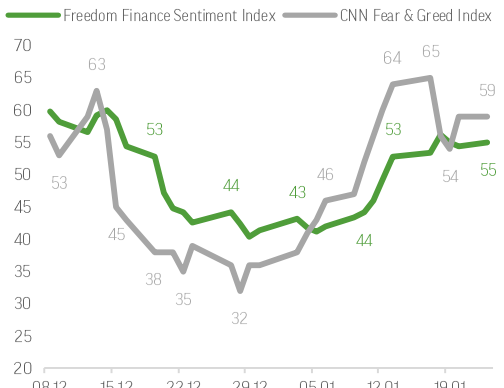

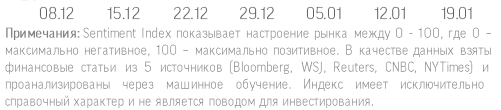

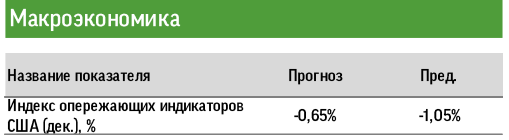

#### Квартальные отчеты

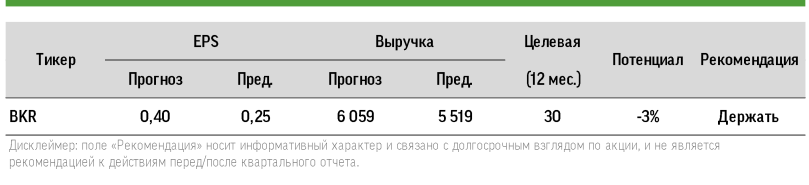

#### График дня

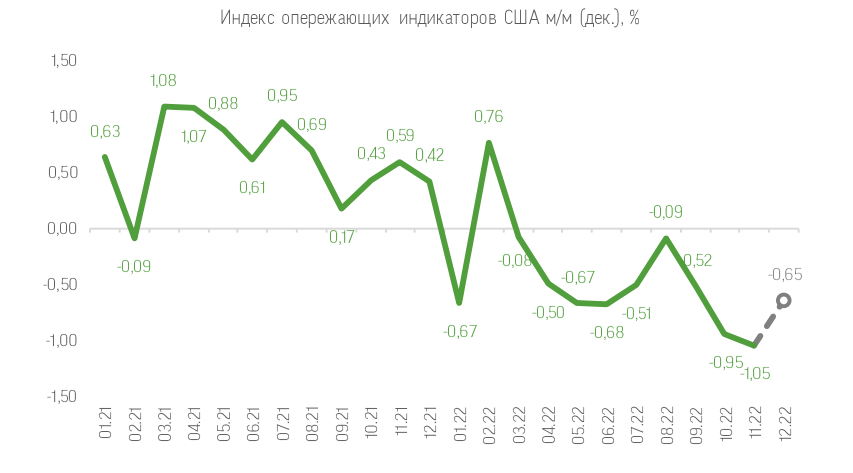

#### Технический анализ

Техническая картина указывает на возможность сохранения позитивного импульса на ближайших торгах, несмотря на продолжение затяжного «медвежьего» тренда. Перед открытием основной сессии фьючерсы колеблются у нуля. Котировки S&P500 по итогам прошлой сессии закрепились на уровне 200-дневной скользящей средней. RSI находится на нейтральных уровнях. MACD указывает на краткосрочное преимущество «быков».

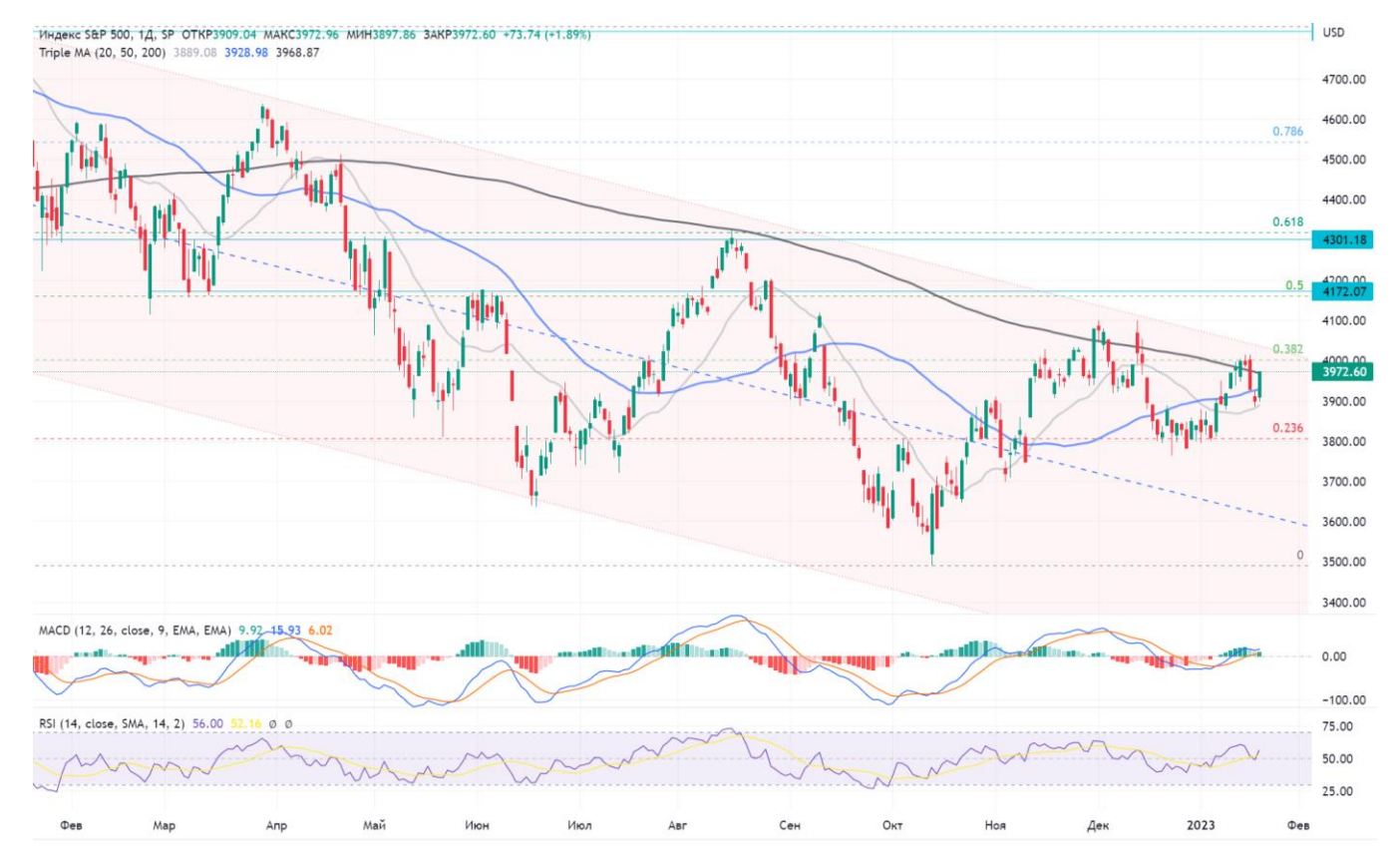

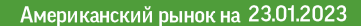

#### Отчеты в поле зрения

**BROKER** 

**ERFFDOM** 

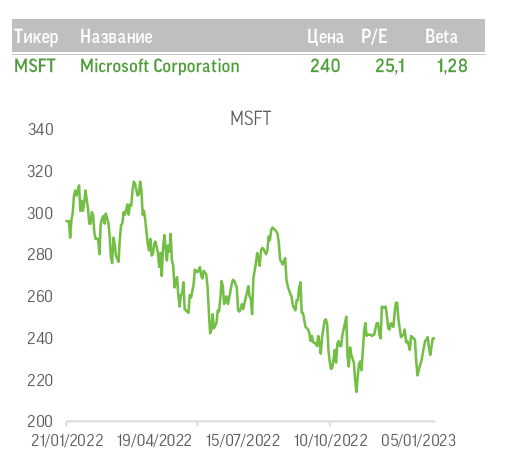

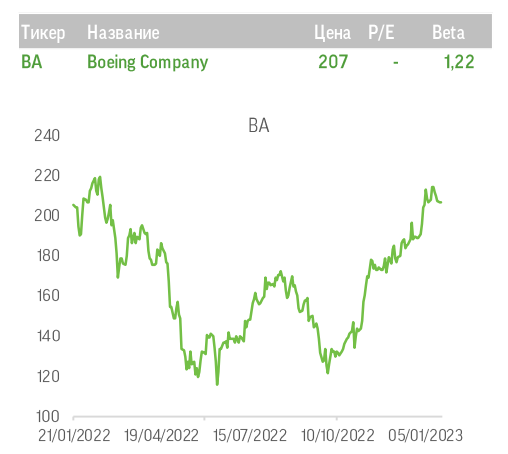

24 января после закрытия рынка отчет за четвертый квартал представит Microsoft (MSFT). Консенсус FactSet в соответствии с ориентирами менеджмента корпорации предполагает рост выручки на 5,6% г/г, до \$53,12 млрд, с прибылью на акцию \$2,30 (-7,3% г/г). Мы считаем, что оба эти результата будут ниже ожиданий, а также предполагаем, что прогноз выручки на следующий квартал окажется более консервативным, чем предполагает консенсус FactSet. На результаты компании продолжат давить снижение продаж ПК на 30% г/г (без учета устройств Apple) в четвертом квартале, а также слабые финансовые результаты и гайденсы представителей индустрии облачных услуг и рекламы. Тем не менее в преддверии релиза квартальных показателей корпорации рынок настроен оптимистично, так как делает ставку на программу оптимизации бизнеса и развитие партнерства с ChatGPT. Краткосрочные опционные контракты закладывают рост котировок MSFT на 5%.

25 января квартальный отчет опубликует Boeing Company (ВА). Выручка корпорации ожидается на уровне \$20,2 млрд (+36,8% г/г), прибыль на акцию, по некоторым прогнозам, может составить \$0,22. Напомним, что продажи самолетов семейства 737 МАХ вопреки достаточно умеренным ожиданиям за 2022 год значительно увеличились. Возобновление реализации бортов серии 787 в третьем-четвертом кварталах способствовало общему повышению объема продаж. Новости по поводу корректировки условий сертификации моделей 737-7 и 737-10, а также прогнозы компании относительно FCF на 2022-2023 годы улучшили настроения инвесторов. Однако, даже если результаты Boeing окажутся достаточно сильными, это может стать триггером для фиксации текущих позиций.

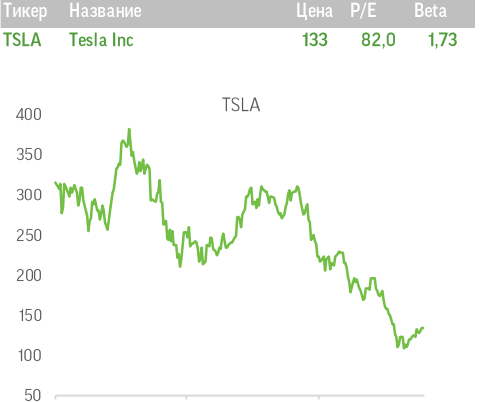

Также в эту среду после закрытия рынка результаты за четвертый квартал выпустит Tesla, Inc. (TSLA). Консенсус-прогноз FactSet предполагает рост выручки крупнейшего в США производителя электромобилей на 39% г/г, до \$24,6 млрд, с прибылью на акцию \$1,15. За отчетный период Tesla поставила 405 тыс. электромобилей. Рост показателя составил 31% г/г, что ниже ожиданий инвесторов и хуже долгосрочного прогноза самой компании, предполагающего ежегодное увеличение поставок на 50%. Особое внимание инвесторы уделят динамике маржинальности автомобильного сегмента компании. В прошлом году она несколько раз снижала цены на свои авто, поэтому уход валовой маржинальности в основном сегменте бизнеса ниже консенсуса на уровне 27% способен спровоцировать снижение акций TSLA.

21/01/2022 19/04/2022 15/07/2022 10/10/2022 05/01/2023

#### Глоссарий терминов и сокращений

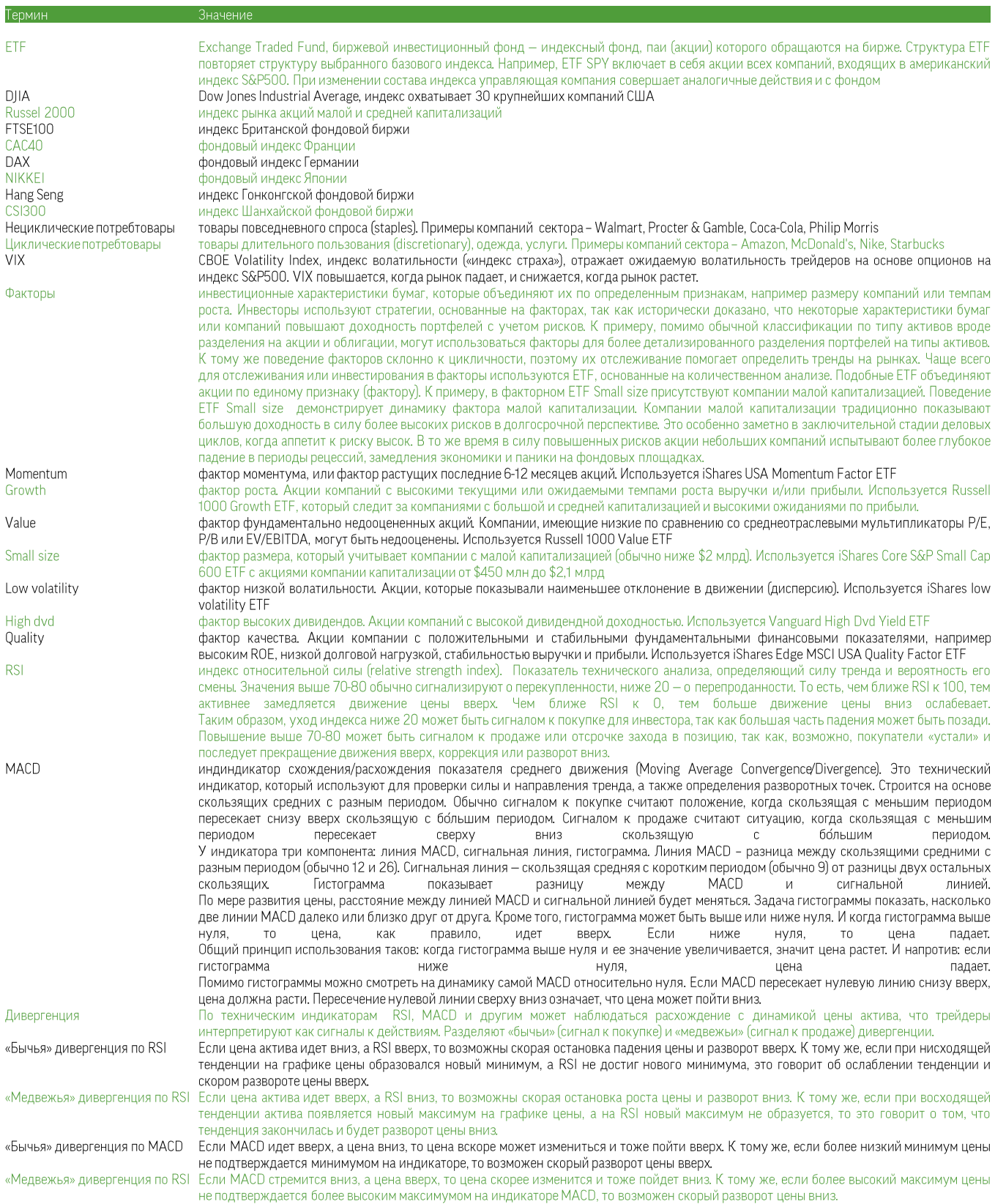

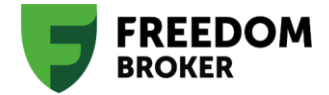

# Публичная Компания **Freedom Finance Global PLC**

Республика Казахстан, г. Астана, район Есиль, улица Достык, здание 16, внп. 2 (Talan Towers Offices).

#### Аналитика и обучение

Игорь Клюшнев capitalmarkets@ffin.kz

Вадим Меркулов vadim.merkulov@ffin.kz Связи с общественностью

Наталья Харлашина prglobal@ffin.kz

ПН-ПТ 09:00-21:00 (по времени г. Астана) +7 7172 727 555, info@ffin.global

### Поддержка клиентов

## 7555 (бесплатно с номеров мобильных операторов Казахстана) 7555@ffin.global, ffin.global

Публичная компания «Freedom Finance Global PLC» оказывает брокерские (агентские) услуги на рынке ценных бумаг на территории Международного финансового центра «Астана» (МФЦА) в Республике Казахстан. При соблюдении требований, условий, ограничений и/или указаний действующего законодательства МФЦА, Компания уполномочена осуществлять следующие регулируемые виды деятельности согласно лицензии No. AFSA-A-LA-2020-0019: сделки с инвестициями в качестве принципала, сделки с инвестициями в качестве агента, управление инвестициями, предоставление консультаций по инвестициям и организация сделок с инвестициями. Владение ценными бумагами и прочими финансовыми инструментами всегда сопряжено с рисками: стоимость ценных бумаг и прочих финансовых инструментов может расти или падать. Результаты инвестирования в прошлом не гарантируют доходов в будущем. В соответствии с законодательством, компания не гарантирует и не обещает в будущем доходности вложений, не дает гарантии надежности возможных инвестиций и стабильности размеров возможных доходов.

Размещенные в данной презентации материалы носят справочно-информационный характер и адресованы клиентам Freedom Finance. Данные сведения не являются индивидуальной инвестиционной рекомендацией или предложением инвестировать в акции упомянутых компаний. Перечисленные в представленных материалах финансовые инструменты либо операции могут не соответствовать вашему инвестиционному профилю и инвестиционным целям (ожиданиям). Информация, содержащаяся в данном обзоре, не учитывает ваши личные инвестиционные цели, финансовые условия или нужды. Определение соответствия финансового инструмента либо операции инвестиционным целям, инвестиционному горизонту и уровню допустимого риска является индивидуальной задачей. Freedom Finance не несет ответственности за возможные убытки инвестора в случае совершения им каких-либо торговых операций с упомянутыми в материале финансовыми инструментами и не рекомендует использовать представленные в нем сведения в качестве единственного источника информации при принятии инвестиционного решения.